# 基于 Web 的 3D 技术及应用的研究

许德武 李知非 王冠华

(浙江师范大学信息科学与工程学院 浙江金华 321004)

摘 要 随着 Interent 的发展,基于 Web 的 3D技术及应用一直是该领域的一个重要课题。本文讨论了 Web3D 的 现状和存在的不足,并介绍了在 Web 中如何创造出效果更好的 3D 困像,进而在 Web 中实现 Cult3D 技术提出几种 虚拟现实技术、并使之成为 Web3D 创作的建设性开发方案。

关键词 Web3D技术, VRML, Cult3D

## 1 引言

Web3D 即网络三维,它的本质就是在网络上如 何表现 3D。我们现在经常在网页中可以看到不同 类型的 Web3D 技术,这些三维的立体效果使得网络 中信息的传达变得更加清晰和丰富,相信在我们的 生活中会扮演着越来越重要的角色。从20世纪90 年代初期最早的网络三维技术 VRML 的出现到如 今网络上形形色色的 3D 技术的展现, 网络 3D 内容 越来越丰富,各种各样的精彩内容向我们扑面而来, 我们需要的一切几乎都可以从网上获得;传媒的形 式也是越来越多样化,从最初的单一的文字符号发 展到图形、图像再到声音、视频、多媒体。但是,我们 现在很多网络是平面的(就是二维的,简称 2D),没 有立体的、实效的感觉。因此在 Web 中创造出更真 实和引人入胜的 3D 图像将是我们值得关注的一件 大事。Cult3D 是一种全新的 Web3D 技术,一个跨 平台的 3D 引擎, 其目的是在网页上建立互动的 3D 物件,因此我们就 Cult3D 在 Web 中的应用加以讨 论,研究如何利用网络资源来实现真正的 Web3D。

### 2 Web3D 的发展前景

2.1 Web3D 的历史

Web3D技术的出现最早可追朔到 VRML (Virtual Reality Modeling Language)即虚拟现实建 模语言。VRML 开始于 20 世纪 90 年代初期, VRML规范支持纹理映射、全景背景、雾、视频、音 频、对象运动和碰撞检测一切用于建立虚拟世界的 所具有的东西。但是 VRML 并没有得到预期的推 广运用,1998年 VRML 组织把自己改名为 Web3D 组织,同时制订了一个新的标准, Extensible 3D (X3D), 到了 2000年春天, Web3D 组织完成了 VRML 到 X3D 的转换。X3D 整合正在发展的 XML、JAVA、流技术等先进技术,包括了更强大、更 高效的 3D 计算能力、渲染质量和传输速度,而 Cult3D技术是其中较为成功的一个,目前乃至今后

都会流行起来,而且用途很好。

2.2 Web3D 的现状及问题

随着网络信息化速度的加快, Web3D 不论在商 业、教育和娱乐中占据着重要的地位,而且在虚拟技 术方面又有其独到的一面。但是它确实存在着很多 的问题,首先,没有统一的标准,每种方案都使用不 同的格式和方法,使 3D 在 Web 上的实现过程比较 困难。其次,插件的问题也是一个原因,几乎每个厂 商开发的标准都需要自己插件的支持。再次,在利 用 VR 编程编制仿人感觉等方面还存在较多困难。

2.3 Web3D 的发展前景

互联网 3D 图形技术应该是一种独立的技术,是互 联网图形技术未来的发展方向,从 2D 图像进入 3D 图 形是互联网发展的必然趋势。在了解它以后,其重要 的作用也是不言而喻,它在企业产品宣传和电子商务、 远程教育和开放式教学、娱乐游戏业、虚拟现实展示与 虚拟社区等方面发展前景也是非常乐观的。

 $3$  基于  $Web$  的 3D 技术的实现

Cult3D 是一种有力的 3D 渲染技术, 通过利用

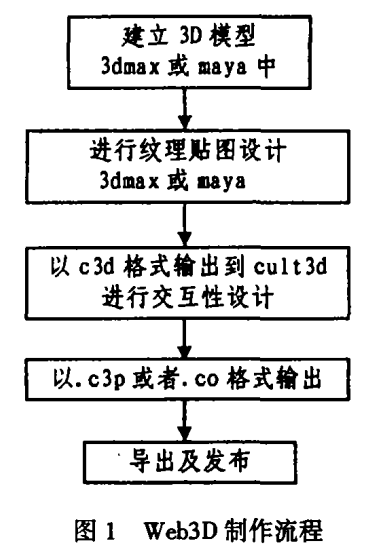

(Cult3D 为例)

这种技术你可以向所有 Internet 用户传输具有空前

质量和速度的实时交互性物体。Cult3D 的关键技 术具有超群的质量和交互性能,但文件小、大量应用 于网络电子商务、多浏览器,跨平台应用、输出网络 3D 物体步骤简单等优势。一般步骤如图 1 所示。

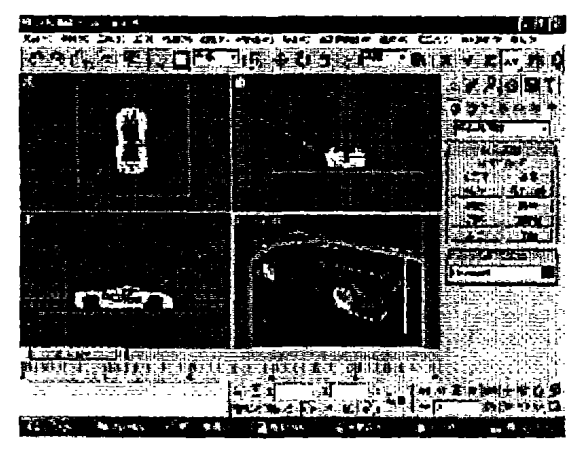

图 2 用 3DMax 构建汽车模型

3.1 3D 建模(Modeling)设计

Web3D 模型设计一般不要求十分的精细,但也 不要求粗糙,适可而止。因此我们在 3dmax 中进行 模型设计时只是大致的造型(如图2)。目前而言, 绝大多数的 Web3D 技术都是主要针对于三维显示 技术的网络应用开发,故 Web3D 技术主要特点就是 对 3D 模型的网上三维交互演示,因此, Web3D 技术 自然而然地也就和3D建模联系在一起。这就意味 着一个 Web3D 作品创作的好与坏,和它的 3D 模型 创建密不可分。这样的话,要想创作一个令人满意 的 Web3D 作品, 在全部内容原创的情况下, 对 Web3D技术使用者来说,就需要充分运用你的空间 想象力,进行作品的空间设计。这里面需要提出的 一点是,一般情况下 Web3D 的视点(Viewpoint)是 自由的,故和通常以前我们用 3D 类软件开发的平 面图形与视频作品有着一个很重要的区别,就是我 们设计时不再只满足于从一个固定的角度来展示作 品,不再把作品的欣赏强加给参观者。所以 Web3D 创作与我们以前的 3D 软件作三维平面效果两者的 创作差别可以类比于美术上平面画与雕刻的联系与 区别,如此这般,我们就不可以再像从前那样只满足 于平面效果而忽略对 3D 模型三维整体设计。顺便 提一下,虽然绝大多数的 Web3D 技术提供对 3DMAX、Maya 等三维软件的输出插件支持,但不是 所有的都需要使用者进行软件的辅助建模,像 VRML、3DML 等都支持用源代码直接进行模型的 空间设计。另外,和二维图形文件不同, Web3D 文 件的大小其实和模型的精细有关,造型越复杂, Web3D 文件越大。

3.2 纹理贴图(Texture)设计

 $\cdot$  102  $\cdot$ 

贴图制作在 Web3D 作品中最能体现设计能力,

当然也是最耗时的。我们知道,没有贴图的3D模 型只能对材质着色,但加上贴图纹理以后,就有一种 耳目一新的感觉,同样的一个模型就可以在不同的 场景中烘托不同的内容。建模有高低之分,贴图同 样有好坏差别。一般说来,要想获得满意的三维显 示效果,除了对开发者的平面设计要求有熟练的操

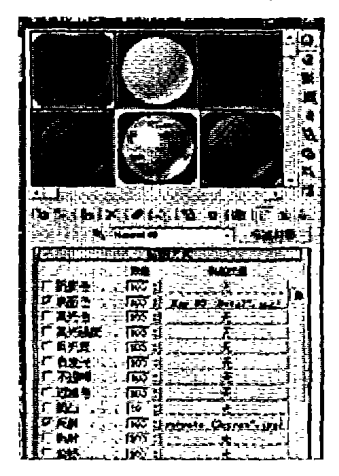

#### 图 3 3Dmax 中的纹理贴图

作技巧外,还要求有一定的美学基本功。当然,作为 素材,我们有时候不必花很多很多时间去图形开发, 假如一些东西生活中本身有,我们可以用数码相机 拍下来供我们直接应用,这样做出来的效果更真实 更自然。在目前的 Web3D 技术中,像 Ulead Cool360、MGI PhotoVista 2.0 等软件以二维图像的 三维模拟为已任,专门从事于网络全景技术的开发。 事实上,各种 Web3D 技术通过简单或复杂的脚本设 计,都能做出网络全景来。相对来讲,现在的网络全 景的技术含金量不太高,全景的实现容易些。需要 提醒的是,为什么现在的 Web3D 还没有大面积的普 及,主要一个因素是,Web3D涉及网络多媒体的综 合应用,所以文件相对比较大,对传输速率较慢的用 户来说,花费几倍到几十倍于普通网页的时间用于 等待下载是不划算的。所以,为你的作品选择一个 合适的纹理贴图是一个重要的工作。良好的贴图不 但能得到好的视觉效果,还可以简化模型,减少多边 形的数目,提高场景的 Web3D 硬软件渲染速度。

3.3 交互设计

交互设计是 CULT3D 的重头戏,也是它之所以 吸引人的地方。如果说建模给 Web3D 创造了一个 个世界一个个形象,那么交互设计就是给世界增加 了生气与灵魂。通常情况下,CULT3D中创作涉及 到以下一些内容:

我们首先打开在 3dmax 中建立好的模型,在整 个交互性事件的设计过程中,我们紧密围绕各个功 能窗口来进行,其中包括: Event Map(事件地图窗 口)、Object properties(对象属性窗口)、Actions(动作 窗口)、Event(事件窗口)、Scene graph(场景窗口)、 Preview(预览窗口)。综观设计的全部过程,主要是 包括以下几点:

1) 空间定位 因为追求三维效果,故空间定位 就要有 XYZ 三个坐标轴的总体定位,实现浏览者的 前(Forward)后(Backward)左(Left)右(Right)上 (Up) 下(Down) 的空间效果。具体设置包括:移动 (move)、转向(Turn)、缩放(Zoom)、组合(Group)等 等。

2) 环境设计 其中包括背景(Ground)、光效 (Light)、音效 (Sound)、材质 (Material)、纹理 (Texture)、雾(Fog)、粒子系统(Particle System)、摄 像机即视角(Camera/Viewpoint),还可以加入视频 等其它媒体。

3) 三维交互 三维交互是整个 Web3D 创作中 最重要的部分,包括事件(Events)设计、行为 (Actions)设计,涉及人机交互,比如鼠标等各种触 发、动画设计。要想做出理想的效果,还要有点编程 基础。把现在 Web3D 技术归类,很多基于 VRML97、Java、DirectX、OpenGL、XML 等等技术的 网络应用,所以要学好,涉及的技术是相当多的,相 信仅仅凭个人的摸索是远远不够的,是难以适应快 速的现代社会要求。横向比较一下,交互开发的语 言就像孪生兄弟,许多语法结构基本一样。这样的 话,只要我们学好 Java、JavaScript、C、XML 等几种 基本的编程语言语法就完全可以应付不同种 Web3D 交互要求。同时要多参考三维模拟类游戏, 如反恐精英、秘密潜入、三角洲特种部队等,以寻找 交互创作的灵感。

3.4 作品的导出和发布

一件作品在建模软件中完成之后,首先在自己 的浏览器中预览,如果达到满意的效果我们就可以 将它发布到网络中去了,让人们在 Web 中看到它, 发布包括:

1) 服务器的准备(我们以 CULT3D 为例) 在 你的 Server 上添加 mime - type, 添加 mime - type 是任何不是服务器标准或者默认插件和文件格式所 必须的。

2) 嵌入网页的准备 Cult3D HTML 代码需要 一些特殊的标签。一段正确的代码像下面这样:

- $<$  object width = "400" height = "300" codebase = http://  $www.Cult3D.com/cult.cab >$
- $<$  param name = "SRC" value = "file.co" >
- $<$  param name = "ANTIALIASING" value = "0" >

 $<$  embed pluginspage =" http://www. Cult3D. com/ download/"

width =  $"$  400" height =  $"$  300" src =  $"$  file. co" type =  $"$ application $x - \text{Cult3D} - \text{object}'' >$ 

 $\langle$  /embed >  $\langle$  /object >

上面的代码也可以简单地用 DreamWeaver 或 者 Frontpage 中插入 ActiveX 控件的办法实现。不 过,不但插件的参数没有加上,而且当用户没有装 Cult3d 察看插件时, 浏览器也不会提示到哪里下载 插件,所以我们建议你最好采用源代码的方法。同 时对于作品导航、作品文件大小、创作定位等问题都 需要认真考虑。

结束语 随着当今网络信息化时代的不断加 快, Web3D 的应用将变得更加的普遍和流行。 Web3D技术应该是一种独立的技术,是互联网图形 技术未来的发展方向,从 2D 图像进入 3D 图形是互 联网发展的必然趋势。可以说将来的 Web 是一个 三维的世界,任何事物都将有其独特的立体感和实 效感,因此如果把目前 Web3D 中出现的没有统一的 标准、软件插件等问题解决了, 那么 Web3D 将给我 们带来更多的精彩。

#### 参考文献

- 1 阿新工作室. 任我虚拟-cult3d/3ds max 4.2/maya 4 三维 产品设计与互动教程. 北京希望电子出版社
- 2 网冠科技编著.cult3d产品三维演示时尚创作百例.机械工 业出版社
- 3 苏威洲, 童仲豪, 叶翰鸿. 实现网络三维互动-Cult3D 应用 指南.清华大学出版社
- 4 精锐创作组.3ds max 4-精彩动画制作实例. 人民邮电出 版社
- 5 http://www.indmoo.com
- 6 http://www.5cn.com/jsjs5 1.htm
- 7 http://www.iam3d.net/
- 8 http://www.jqinfo.com/cult3d/down.htm
- 9 http://www.huafugroup.com/anli/Cult3d.htm
- 10 http://www.cult3d.com.
- 11 http://www.51bbc.com/bbc/design/index.asp
- 12 http://www.cult3dchina.com/develop/tuto-4.php
- 13 http://211.167.73.97/modelbank/indmoo/3dforum/ default.asp
- 14 http://tech.enet.com.cn/document/20010927/ 20ol092710395201 shtml
- 15 http://www.hotpointvr.com/